## Vježba9 - ponavljanje

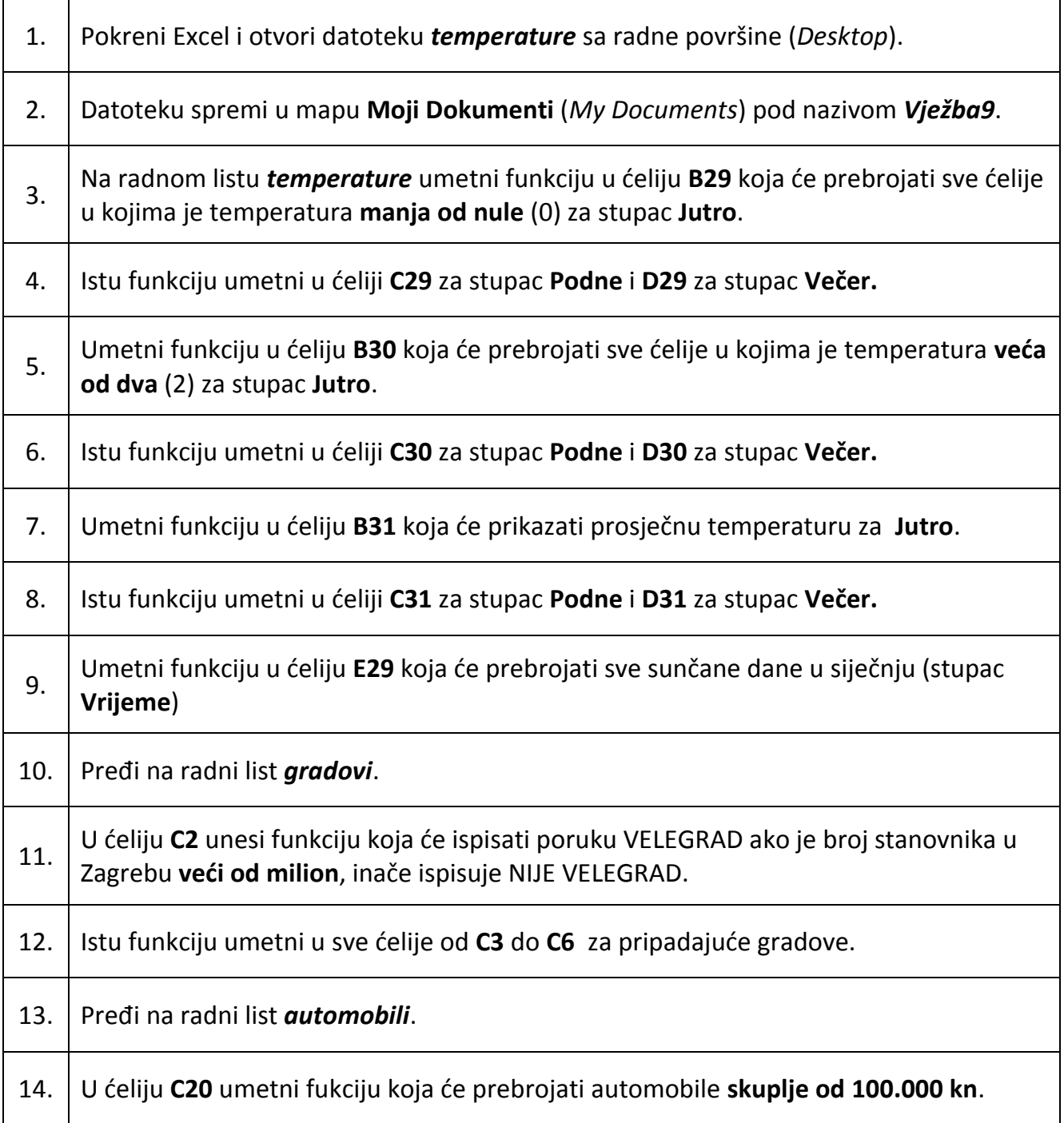